**Муниципальное бюджетное общеобразовательное учреждение «Симбирская основная общеобразовательная школа»**

ДОКУМЕНТ ПОДПИСАН ЭЛЕКТРОННОЙ ПОДПИСЬЮ

Сертификат: 00D5BDF396BCC039A54EAC0624C4F4AC19 Владелец: Костенко Александра Геннадьевна Действителен: с 06.04.2023 до 29.06.2024

Приложение к ООП ООО Приказ №122 от 31.08.2023г

# РАБОЧАЯ ПРОГРАММА

внеурочной деятельности

### **«Основы робототехники с DOBOT»**

для учащихся 5- 6 классов

Разработчик программы Рязанцев Дмитрий Евгеньевич учитель физической культуры и ОБЖ

с. Симбирка 2023

### **Направленность программы.**

Программа «Основы робототехники с DOBOT» является технической.

Настоящая программа «Основы робототехники с DOBOT» **разработана согласно требованиям следующих нормативных документов:**

- Федеральный закон Российской Федерации от 29 декабря 2012 г. № 273-ФЗ «Об образовании в Российской Федерации» (с изм. и доп., вступ. в силу с 01.08.2020);

- Приказ Министерства просвещения РФ № 196 от 09.11.2018 г. «Об утверждении порядка организации и осуществления образовательной деятельности по дополнительным общеобразовательным программам»;

- Распоряжение Министерства просвещения РФ № P-23 от 1 марта 2019 года "«Об утверждении методических рекомендаций по созданию мест для реализации основных и дополнительных общеобразовательных программ цифрового, естественнонаучного, технического и гуманитарного профилей в образовательных организациях, расположенных в сельской местности и малых городах, и дистанционных программ обучения определенных категорий обучающихся, в том числе на базе сетевого взаимодействия»";

- Постановление Главного государственного санитарного врача Российской Федерации от 30 июня 2020 г. №16

«Санитарноэпидемиологические требования к устройству, содержанию и организации работы образовательных организаций и других объектов социальной инфраструктуры для детей и молодежи»;

# **Актуальность дополнительной образовательной программы.**

В настоящее время автоматизация достигла такого уровня, при котором технические объекты выполняют не только функции по обработке материальных предметов, но и начинают выполнять обслуживание и планирование. Человекоподобные роботы уже выполняют функции секретарей и гидов. Робототехника уже выделена в отдельную отрасль.

Робототехника - это проектирование, конструирование и программирование всевозможных интеллектуальных механизмов - роботов, имеющих модульную структуру и обладающих мощными контроллерами.

Сегодня человечество практически вплотную подошло к тому моменту, когда роботы будут использоваться во всех сферах жизнедеятельности. Поэтому курсы робототехники и компьютерного программирования необходимо вводить в образовательные учреждения.

Изучение робототехники позволяет решить задачи, которые стоят перед информатикой как учебным предметом. А именно, рассмотрение линии алгоритмизация и программирование, исполнитель, основы логики и логические основы компьютера.

Также изучение робототехники возможно в курсе математики (реализация основных математических операций, конструирование роботов),

технологии (конструирование роботов, как по стандартным сборкам, так и произвольно), физики (сборка деталей конструктора, необходимых для движения робота-шасси).

На занятиях по робототехнике осуществляется работа с образовательным роботизированным манипулятором (ОРМ) серии «DOBOT Magician». Для создания программы, по которой будет действовать модель, используется современный специальный язык программирования Pyton, а также его графический аналог.

Уже сегодня этот миниробот используется как одно из основных средств STEM-обучения в ведущих китайских вузах — Университете Цинхуа и Шаньдунском политехе, а также в Австралии — в Сиднейском технологическом университете.

#### **Ценностные ориентиры курса**.

Платформа ОРМ «DOBOT Magician» позволяет школьникам в форме познавательной игры узнать многие важные идеи и развить необходимые в дальнейшей жизни навыки. Робот поможет в рамках изучения данной темы понять основы робототехники, наглядно реализовать сложные алгоритмы, рассмотреть вопросы, связанные с автоматизацией производственных процессов и процессов управления. Робот рассматривается в рамках концепции исполнителя, которая используется в курсе информатики при изучении программирования. Однако в отличие от множества традиционных учебных исполнителей, которые помогают обучающимся разобраться в довольно сложной теме, роботы действуют в реальном мире, что не только увеличивает мотивационную составляющую изучаемого материала, но вносит в него исследовательский компонент.

Занятия по программе формируют специальные технические умения, развивают аккуратность, усидчивость, организованность, нацеленность на результат.

Техническое творчество — мощный инструмент синтеза знаний, закладывающий прочные основы системного мышления. Таким образом, инженерное творчество и лабораторные исследования — многогранная деятельность, которая призвана стать составной частью повседневной жизни каждого обучающегося.

#### **Отличительные особенности.**

Занятия курса будут проводиться на базе Центра образования цифрового и гуманитарного профилей «Точка роста», созданного в целях развития и реализации основных и дополнительных общеобразовательных программ цифрового, естественнонаучного и гуманитарного профилей, формирования социальной культуры, проектной деятельности, направленной не только на расширение познавательных интересов школьников, но и на

стимулирование активности, инициативы и исследовательской деятельности обучающихся.

Программа «Основы робототехники с DOBOT» предполагает использование компьютеров совместно с конструкторами. Важно отметить, что компьютер используется как средство управления моделью; его использование направлено на составление управляющих алгоритмов для собранных моделей. Учащиеся получают представление об особенностях составления программ управления, автоматизации механизмов, моделировании работы систем. Методические особенности реализации программы предполагают сочетание возможности развития индивидуальных творческих способностей и формирование умений взаимодействовать в коллективе, работать в группе.

Работа с ОРМ «DOBOT Magician» позволяет обучающимся в форме познавательной игры узнать многие важные идеи и развить необходимые в дальнейшей жизни навыки. Учебный процесс начинаться с простейшей игровой формы, благодаря наличию джойстика. Следующий шаг — основы программирования, сначала в блочном редакторе, а потом и скрипты. Столь наглядное и интерактивное обучение намного эффективнее работы с "сухим" кодом, особенно в самом начале.

Также имеется возможность подключения разнообразной периферии. Это могут быть всевозможные датчики, сервоприводы и шаговые двигатели, светодиодные приборы и множество других электронных устройств, включая микрокомпьютеры и микроконтроллерные платформы, такие как Arduino.

#### **Адресат общеразвивающей программы.**

Возраст детей, участвующих в реализации программы: 12-14 лет.

**Уровень освоения программы** – базовый.

**Объем и срок освоения программы.**

В учебном плане на изучение курса предусмотрено 34 часа. Срок реализации – 1 год.

**Форма обучения** – очная, при необходимости возможен переход на дистанционную форму обучения.

#### **Особенности организации образовательного процесса**

Состав группы – постоянный.

Занятия – групповые, группы учащихся (преимущественно) одного возраста.

**Режим занятий** основывается на санитарно-эпидемиологических правилах и нормативах 2.4.4.1251-03: групповые занятия проводятся 1 раз в неделю по 1 часу; итого – 1 час в неделю Продолжительность одного занятия – 40 минут, с перерывом 10 минут.

# **1. Цель и задачи общеразвивающей программы**

**Цель**: создание условий для развития научно-технического и творческого потенциала личности ребѐнка путѐм организации его деятельности в процессе интеграции начального инженерно-технического конструирования и основ робототехники.

#### **Задачи:**

Обучающие:

- познакомить обучающихся с назначением и применением роботовманипуляторов;
- познакомить с функциональной и структурной схемой манипулятора;
- познакомить с конструктивным, аппаратным исполнением ОРМ «DOBOT Magician» и соответствующей терминологией;
- помочь изучить приложение «DobotStudio» (и др. приложения) для работы с ОРМ;
- помочь изучить основы управления в ручном и автономном режиме ОРМ и макетом промышленной производственной ячейки;
- помочь изучить базовые понятия алгоритмизации и программирования с использованием ОРМ «DOBOT Magician»;
- обучить основным этапам графического программирования в среде «Dobot Blockly»;
- обучить основам текстового программирования;
- оказать содействие в понимания правил составления программы управления роботами;
- обучить основам 3D моделирования и печати;
- обучить основам компьютерной графики и лазерной резки;
- обучить основам электронного музицирования.

#### Развивающие:

- развивать творческие способности и логическое мышление обучающихся;
- развивать умение выстраивать гипотезу и сопоставлять с полученным результатом;
- развивать умения работать по предложенным заданиям и самостоятельно;
- развивать умения творчески подходить к решению задачи;
- развивать применение знаний из различных областей знаний;
- развивать умения излагать мысли в четкой логической последовательности, отстаивать свою точку зрения, анализировать ситуацию и самостоятельно находить ответы на вопросы путем логических рассуждений;
- получать навыки проведения физического эксперимента;

 развить навык уверенного пользования приложением «DobotStudio» (и др. приложения) для работы с ОРМ.

Воспитательные:

- воспитывать аккуратность и дисциплинированность при выполнении работы;
- способствовать формированию положительной мотивации к трудовой деятельности;
- способствовать формированию опыта совместного и индивидуального творчества при выполнении командных заданий;
- воспитывать трудолюбие, уважение к труду;
- воспитывать чувство патриотизма, гражданственности, удовлетворения за достижения отечественной науки и техники.

# **2. Планируемые результаты**

# **Личностные результаты:**

- критическое отношение к информации и избирательность её восприятия;
- осмысление мотивов своих действий при выполнении заданий;
- развитие любознательности, сообразительности при выполнении разнообразных заданий проблемного и эвристического характера;
- развитие внимательности, настойчивости, целеустремленности, умения преодолевать трудности – качеств весьма важных в практической деятельности любого человека;
- развитие самостоятельности суждений, независимости и нестандартности мышления;
- воспитание чувства справедливости, ответственности;
- начало профессионального самоопределения, ознакомление с миром профессий, связанных с робототехникой.

# **Метапредметные результаты:**

*Регулятивные универсальные учебные действия*:

- уметь инженерно и творчески мыслить;
- принимать и сохранять учебную задачу;
- планировать последовательность шагов алгоритма для достижения цели;
- формировать умения ставить цель создание творческой работы, планировать достижение этой цели;
- осуществлять итоговый и пошаговый контроль по результату;
- адекватно воспринимать оценку педагога;
- различать способ и результат действия;
- вносить коррективы в действия в случае расхождения результата решения задачи на основе ее оценки и учета характера сделанных ошибок;
- в сотрудничестве с педагогом ставить новые учебные задачи;
- проявлять познавательную инициативу в учебном сотрудничестве;
- осваивать способы решения проблем творческого характера в жизненных ситуациях;
- уметь работать над проектом в команде, эффективно распределять обязанности.
- оценивать получающийся творческий продукт и соотносить его с изначальным замыслом, выполнять по необходимости коррекции либо продукта, либо замысла.

*Познавательные универсальные учебные действия:*

- осуществлять поиск информации в индивидуальных информационных архивах учащегося, информационной среде образовательного учреждения, в федеральных хранилищах информационных образовательных ресурсов;
- использовать средства информационных и коммуникационных технологий для решения коммуникативных, познавательных и творческих задач;
- ориентироваться на разнообразие способов решения задач;
- осуществлять анализ объектов с выделением существенных и несущественных признаков;
- проводить сравнение, классификацию по заданным критериям;
- строить логические рассуждения в форме связи простых суждений об объекте;
- устанавливать аналогии, причинно-следственные связи;
- уметь исследовать проблемы путѐм моделирования, измерения, создания и регулирования программ;
- моделировать, преобразовывать объект из чувственной формы в модель, где выделены существенные характеристики объекта (пространственно-графическая или знаково-символическая);
- синтезировать, составлять целое из частей, в том числе самостоятельное достраивание с восполнением недостающих компонентов;
- выбирать основания и критерии для сравнения, сериации, классификации объектов;

*Коммуникативные универсальные учебные действия:*

- аргументировать свою точку зрения на выбор оснований и критериев при выделении признаков, сравнении и классификации объектов;
- выслушивать собеседника и вести диалог;
- признавать возможность существования различных точек зрения и права каждого иметь свою;
- планировать учебное сотрудничество с учителем и сверстниками определять цели, функций участников, способов взаимодействия;
- осуществлять постановку вопросов инициативное сотрудничество в поиске и сборе информации;
- разрешать конфликты выявление, идентификация проблемы, поиск и оценка альтернативных способов разрешения конфликта, принятие решения и его реализация;
- управлять поведением партнера контроль, коррекция, оценка его действий;
- уметь с достаточной полнотой и точностью выражать свои мысли в соответствии с задачами и условиями коммуникации;
- владеть монологической и диалогической формами речи.

# **Предметные результаты:**

По окончании обучения учащиеся должны *знать***:**

- назначение и применение роботов-манипуляторов;
- правила безопасной работы (в т. ч. с компьютером и ОРМ «DOBOT Magician»);
- основные компоненты ОРМ «DOBOT Magician»;
- конструктивные особенности дополнительного оборудования ОРМ;
- компьютерную среду «Dobot Blockly», включающую в себя графический язык программирования;
- основные этапы программирования;
- способы передачи управляющей программы в контроллер ОРМ «DOBOT Magician»;
- приемы настройки программной среды «DobotStudio» и аппаратной части ОРМ «DOBOT Magician» с использованием специальных элементов, и других объектов и т.д.;
- способы управления в ручном и автономном режиме ОРМ и макетом промышленной производственной ячейки;
- основные алгоритмические конструкции, этапы решения задач с использованием ЭВМ.

# *уметь***:**

- настраивать ОРМ на основе технической документации;
- демонстрировать технические возможности ОРМ «DOBOT Magician»;
- управлять в ручном и автономном режиме ОРМ и макетом промышленной производственной ячейки;
- применять полученные знания, приемы и опыт при использовании дополнительного навесного оборудования;
- составлять алгоритмы управления робота, записывать их в виде программ в среде программирования «Dobot Blockly»;
- использовать основные алгоритмические конструкции для решения задач;
- использовать термины: исполнитель, алгоритм, программа;
- определять результат выполнения заданного алгоритма;
- корректировать программы при необходимости;
- самостоятельно решать технические задачи в процессе управления роботом;
- работать со схемами, с литературой, с журналами, с каталогами, в интернете (изучать и обрабатывать информацию);

применять полученные знания в практической деятельности.

# *владеть навыками***:**

- работы с роботами;
- работы в среде программирования «Dobot Blockly» и других редакторах кодов.

#### **Способы проверки результатов.**

### **Формы подведения итогов реализации дополнительной программы.**

Подведение итогов реализуется в рамках следующих мероприятий: защита результатов выполнения заданий, групповые соревнования.

### **Формы демонстрации результатов обучения.**

Представление результатов образовательной деятельности пройдет в форме публичной презентации решений заданий командами и последующих ответов, выступающих на вопросы наставника и других команд.

### **Формы диагностики результатов обучения.**

Беседа, тестирование, опрос наблюдение, практические работы.

# **3. Содержание общеразвивающей программы**

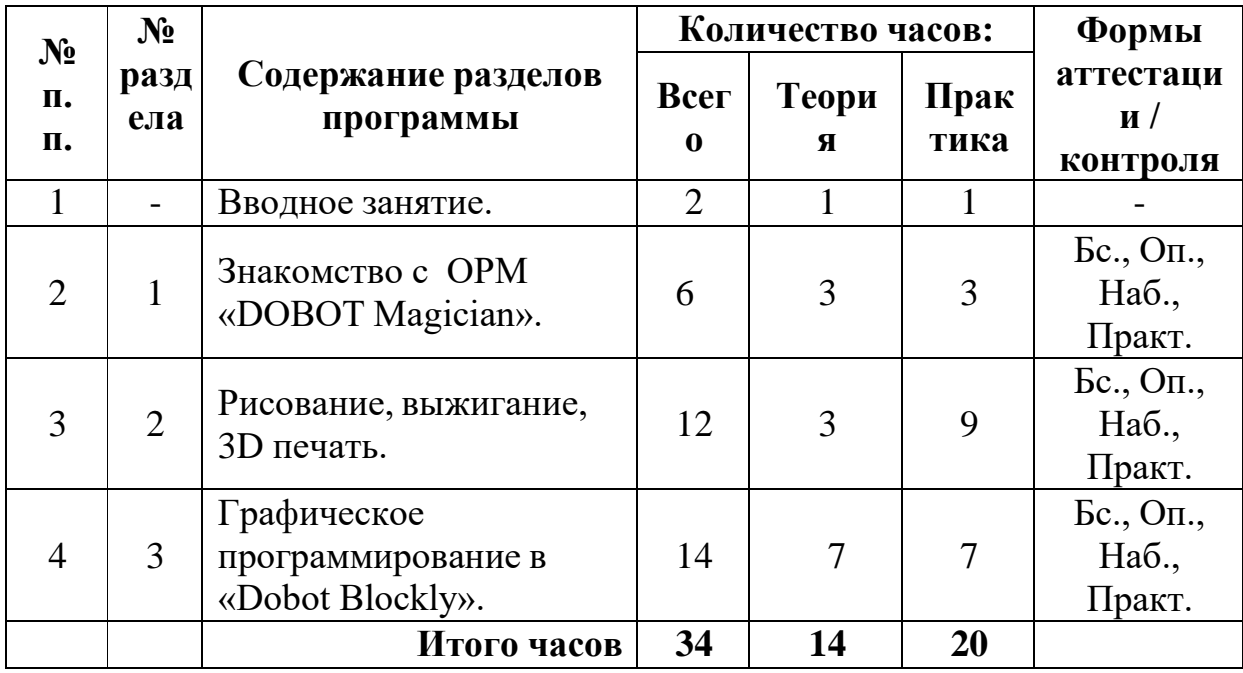

# **Учебный план**

«Бс» – беседа. «Оп» – опрос. «Наб» – педагогическое наблюдение. «Практ» – практикум, практическая работа. «Со» – соревнование. «Защ» – защита проекта.

# **Учебно-тематический план**

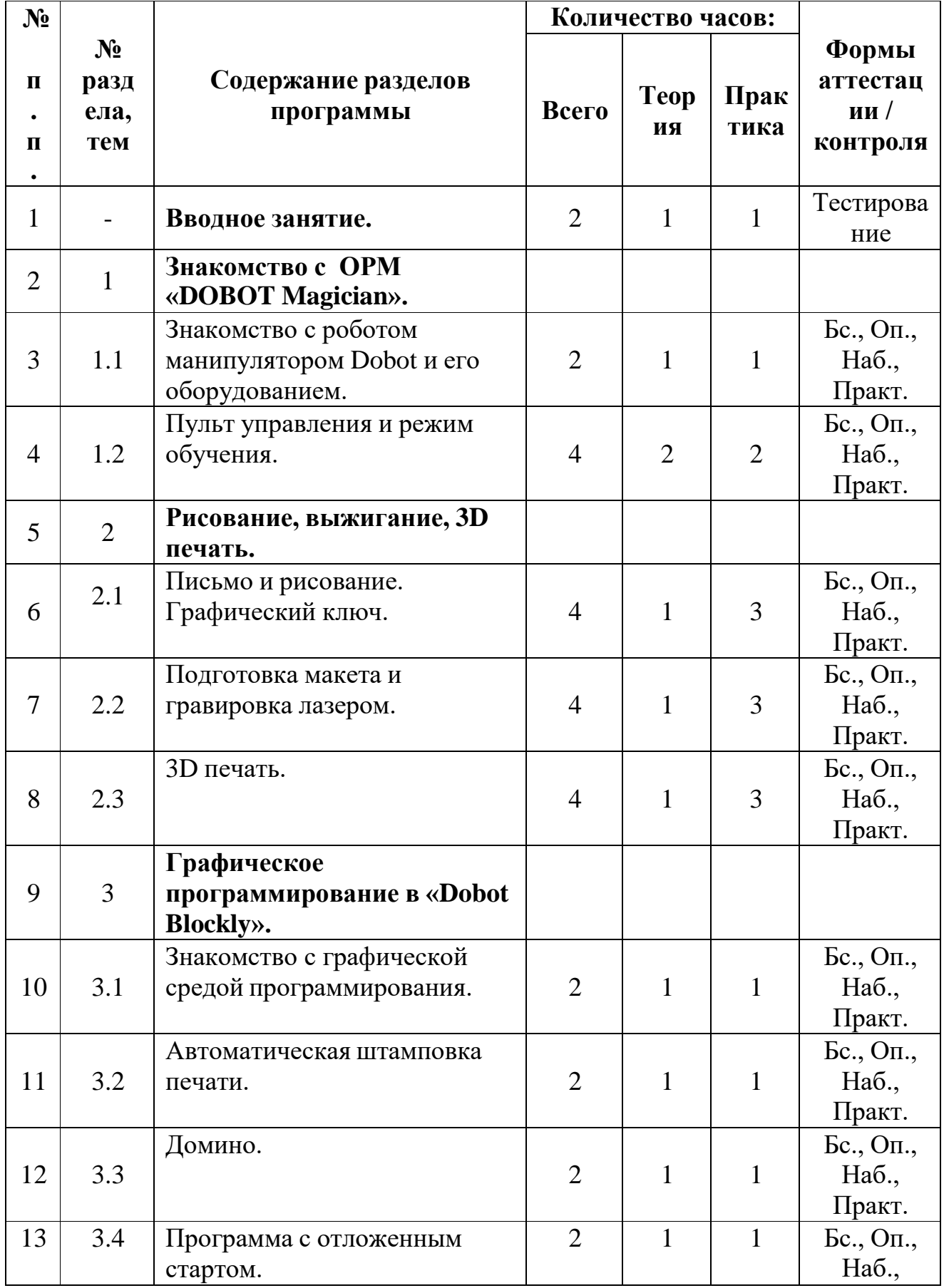

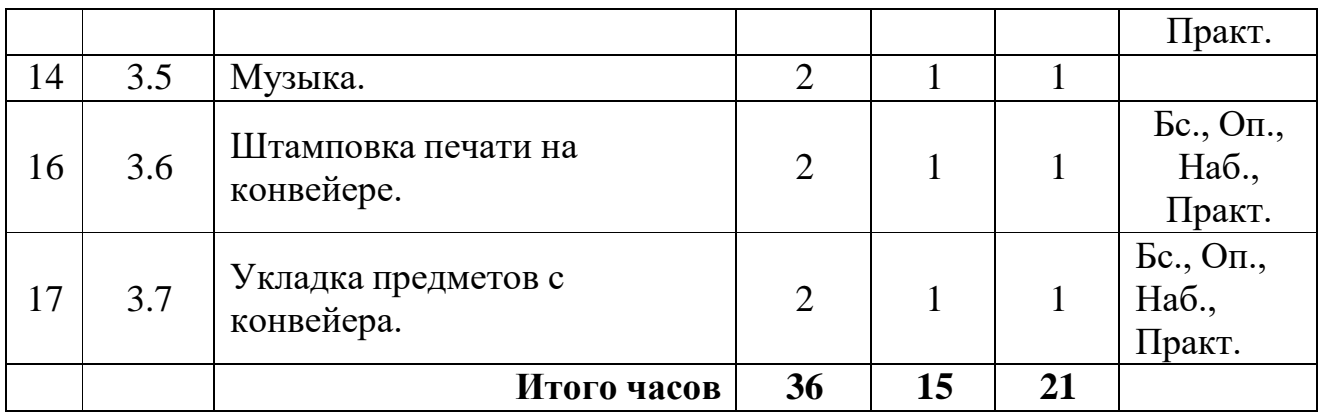

«Бс» – беседа. «Оп» – опрос. «Наб» – педагогическое наблюдение. «Практ» – практикум, практическая работа. «Со» – соревнование. «Защ» – защита проекта.

#### **Содержание программы**

#### **Вводное занятие. (2 ч.)**

Вводное занятие. Вводный инструктаж по технике безопасности. Представление о роботах и робототехнике. 3 закона робототехники. Роль робототехники в современном мире. STEM. Робототехника и инженерия Разновидности робототехнических конструкторов различных производителей. Знакомство с порядком и планом работы на учебный год. Входное тестирование.

#### **Раздел 1. Знакомство с ОРМ «DOBOT Magician». (6 ч.)**

#### **Тема 1.1. Знакомство с роботом манипулятором Dobot и его оборудованием. (3 ч.)**

*Теория:* изучение устройства робота манипулятора «DOBOT Magician».

*Практика:* овладеть тремя способами управления робота манипулятора.

#### **Тема 1.2. Пульт управления и режим обучения. (3 ч.)**

*Теория:* изучение установку и принцип работы механического захвата. *Практика:* освоение подключение пульта управления.

#### **Раздел 2. Рисование, выжигание, 3D печать. (12ч.)**

#### **Тема 2.1. Письмо и рисование. Графический ключ. (4 ч.)**

*Теория:* изучение установки «DOBOT Magician» с точки зрения принципа работ по рисованию изображений и написанию текста. Захват для пишущего инструмента.

*Практика:* освоение управление в режиме письма и рисования.

#### **Тема 2.2. Подготовка макета и гравировка лазером. (4 ч.)**

*Теория:* изучение установки «DOBOT Magician» с точки зрения принципа работы по лазерной гравировке.

*Практика:* освоение управление в режиме лазерной гравировки.

#### **Тема 2.2. 3D печать. (4 ч.)**

*Теория:* ознакомление с основными технологиями 3D печати.

*Практика:* освоение установки и управления в режиме 3D принтера.

#### **Раздел 3. Графическое программирование в «Dobot Blockly». (16 ч.)**

# **Тема 3.1. Знакомство с графической средой программирования. (2 ч.)**

*Теория:* освоение графического программирования в среде программирования «Dobot Blockly».

*Практика:* составление программы для перемещения объектов.

# **Тема 3.2. Автоматическая штамповка печати. (2 ч.)**

*Теория:* изучение логические блоки типа «Цикл».

*Практика:* составление программы для автоматической штамповки печати.

# **Тема 3.3. Домино. (2 ч.)**

*Теория:* изучение составления программы для создания элементов домино.

*Практика:* выполнение автоматического перемещения элементов домино.

# **Тема 3.4. Программа с отложенным стартом. (2 ч.)**

*Теория:* изучение блоков доступа программы к системному времени компьютера.

*Практика:* составление программы перемещения объекта с отложенным стартом.

# **Тема 3.5. Музыка. (2 ч.)**

*Теория:* повторение типов функциональных блоков и их основные возможности.

*Практика:* составление программы для автоматического проигрывания мелодии.

# **Тема 3.6. Штамповка печати на конвейере. (2 ч.)**

*Теория:* изучение возможности конвейера.

*Практика:* составление программы для автоматической штамповки печати.

# **Тема 3.7. Укладка предметов с конвейера. (2 ч.)**

*Теория:* освоение принципов управления конвейерной лентой.

*Практика:* составление программы для автоматической укладки предметов

# **Календарный учебный график**

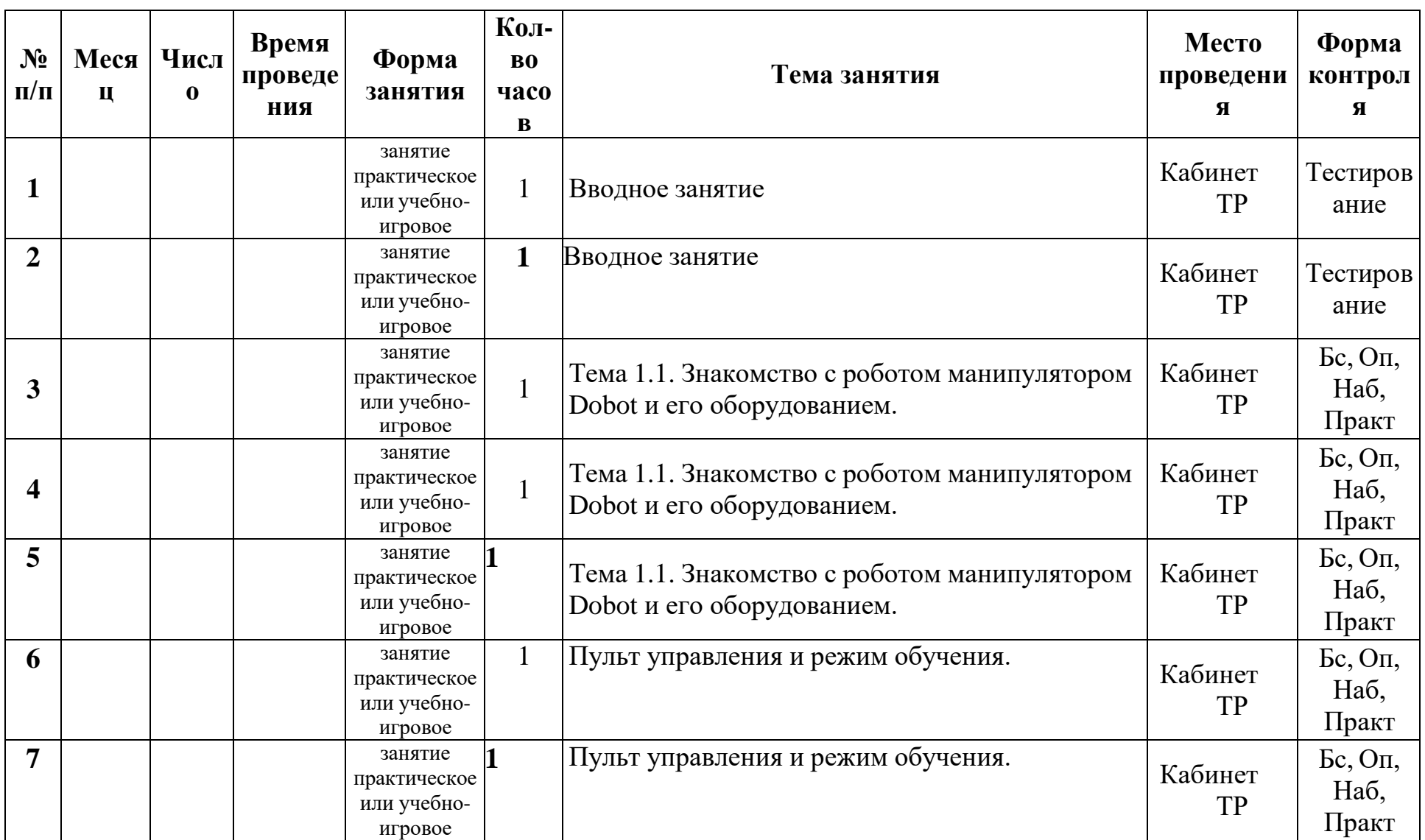

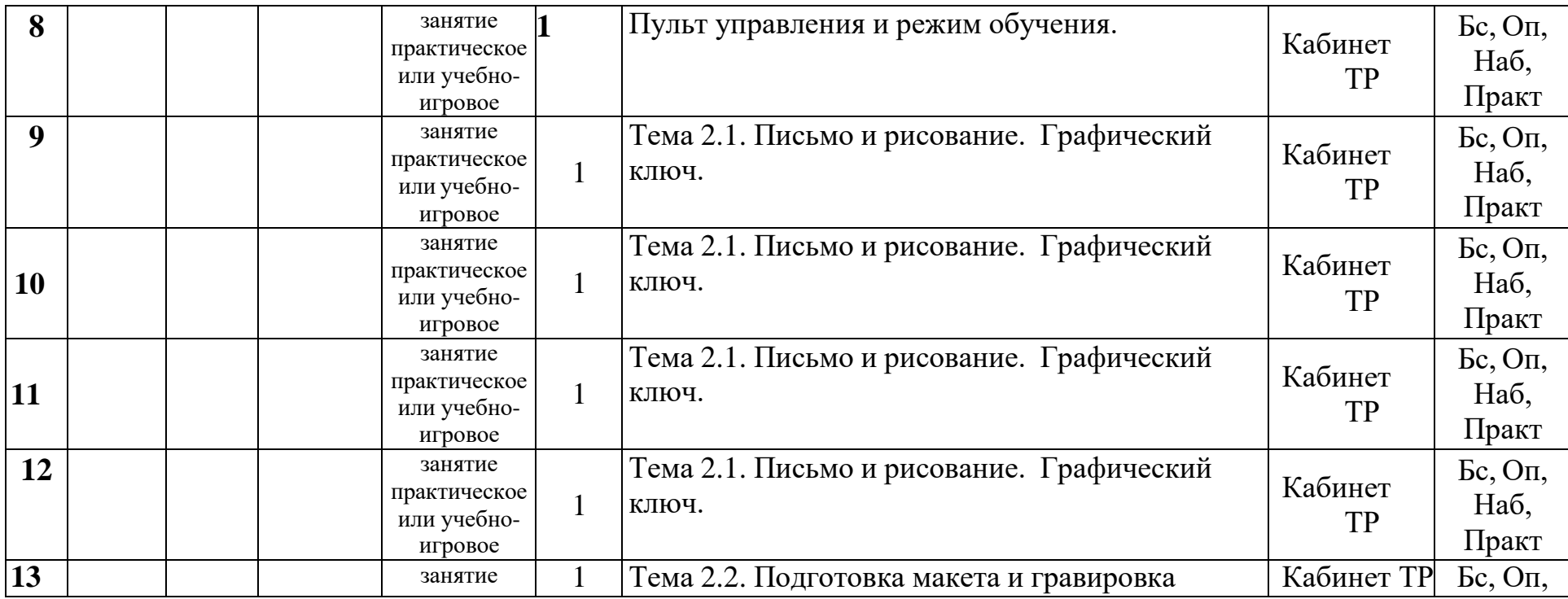

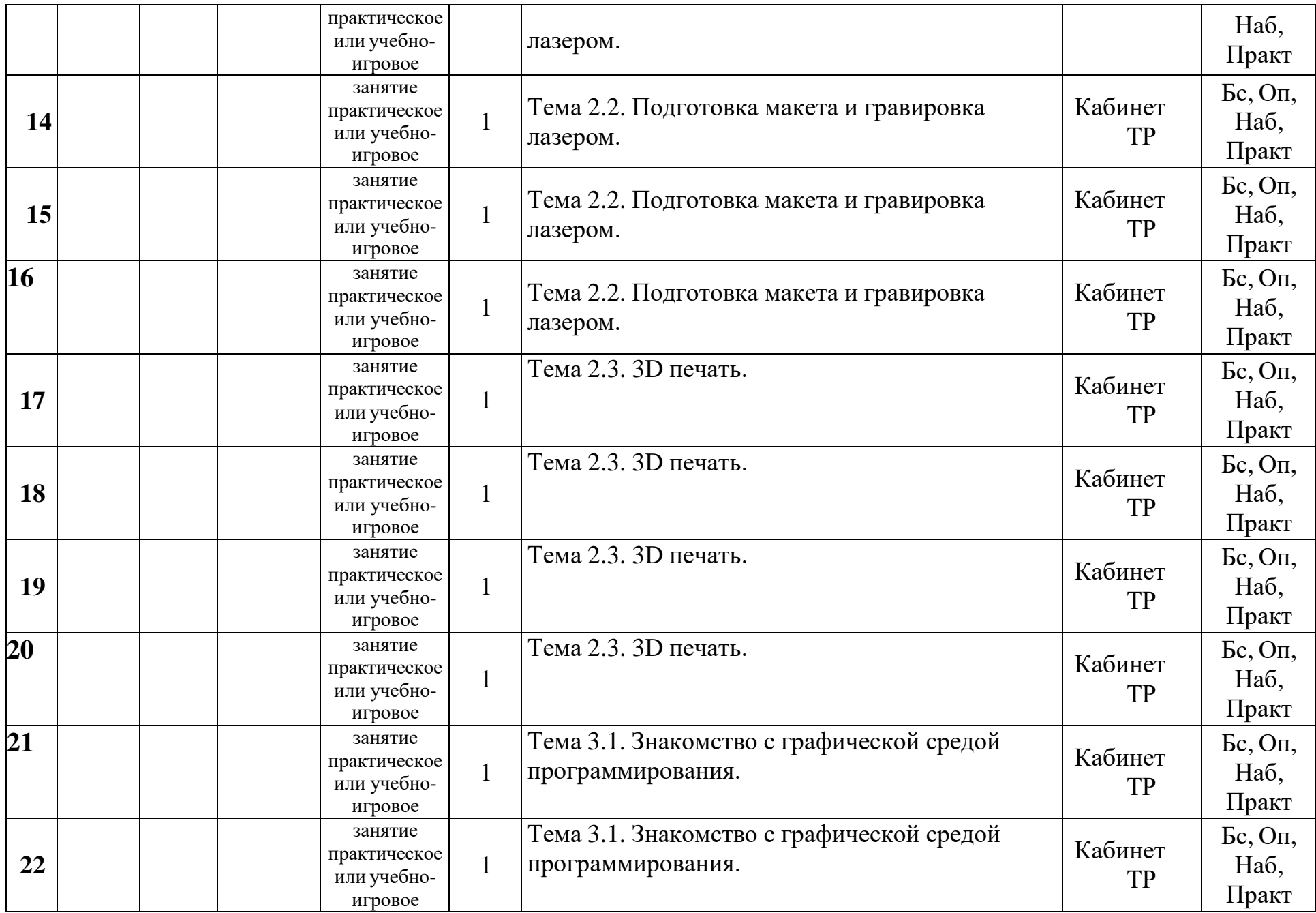

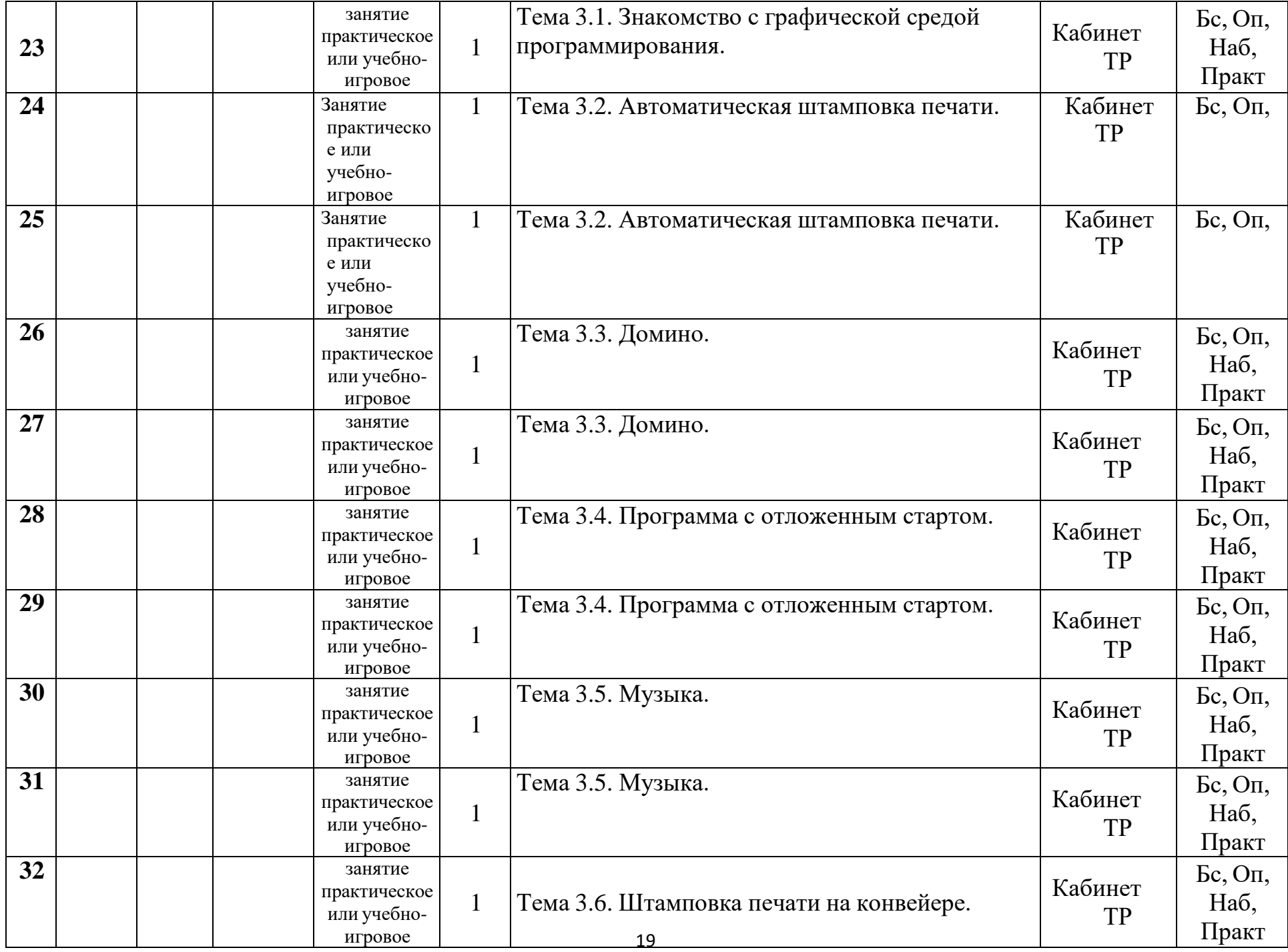

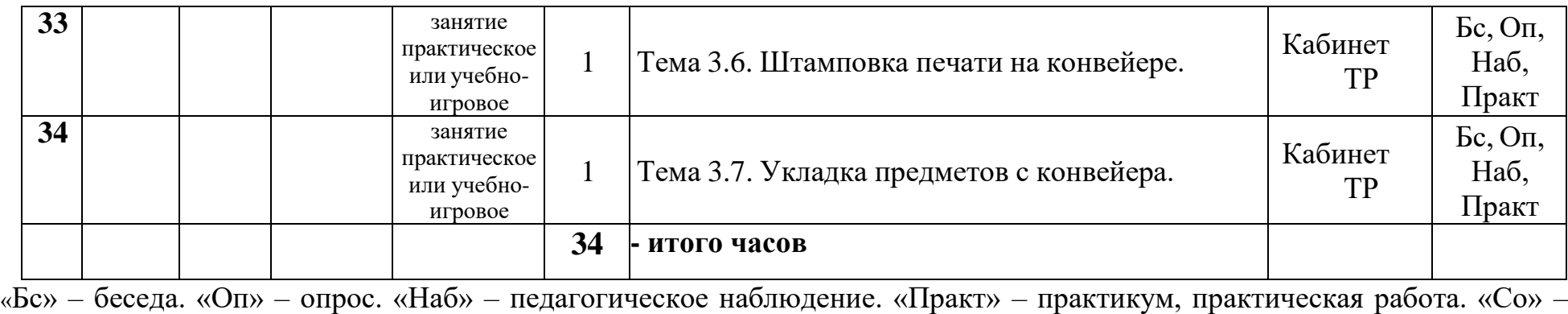

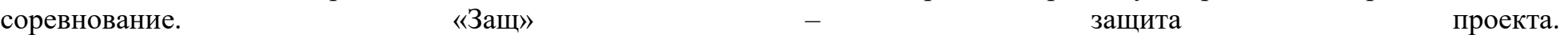

### **СПИСОК ЛИТЕРАТУРЫ и методических материалов дляпреподавателя.**

- 1. Методическое пособие для учителя. Dobot Magician / пер. с англ.С.В. Чернышов. М.: Экзамен, 2021.
- 2. Dobot MOOZ. Руководство пользователя / пер. с анг. С.В.Чернышов. - М.: Экзамен, 2020.

#### **СПИСОК ЛИТЕРАТУРЫ для обучающихся.**

- 1. Филиппов, С.А. «Робототехника для детей и родителей». / Издание 3-е, дополненное и исправленное. Санкт-Петербург, изд. «Наука», 2013.
- 2. Санкт-Петербургские олимпиады по кибернетике М.С.Ананьевский, Г.И.Болтунов, Ю.Е.Зайцев, А.С.Матвеев, А.Л.Фрадков, В.В.Шиегин.Под ред. А.Л.Фрадкова, М.С.Ананьевского. СПб.: Наука, 2009.

# **СПИСОК АДРЕСОВ ИНТЕРНЕТ-РЕСУРСОВ**

- 1. Официальный сайт "Учебно-методического центра" РАОР [Электронный ресурс]. URL: [http://фгос](http://фгос-игра.рф/)[игра.рф \(](http://фгос-игра.рф/)дата обращения: 12.09.2021).
- 2. Научно-популярный портал «Занимательная робототехника» [Электронный ресурс]. URL: [http://edurobots.ru/ \(](http://edurobots.ru/)дата обращения: 12.09.2021).
- 3. Сайт «myROBOT.ru Роботы, робототехника, микроконтроллеры.» [Электронный ресурс]. URL: <http://myrobot.ru/> (дата обращения: 12.09.2021).
- 4. А.В. Леонтович. Организация содержательной деятельности учреждения дополнительного образования детей. [Электронный ресурс]. Систем. требования: Adobe Reader. – URL: https://yadi.sk/i/Cn8Kqcffqqzby (дата обращения: 12.09.2021).
- 5. Официальный сайт фестиваля «РобоФест» [Электронный ресурс]. URL: <http://www.russianrobofest.ru/> (дата обращения: 12.09.2021).
- 6. Статья «Образовательная робототехника: спорт или физкультура» напортале для IT специалистов «Харбр». [Электронный ресурс]. – URL: [http://habrahabr.ru/company/innopolis](http://habrahabr.ru/company/innopolis%20university/blog/210906/) university/blog/210906/(дата обращения:

12.09.2021).